# Systémové programovanie Windows

**Procesy** 

Andrea Číková Martin Osovský

# O čom to dnes bude?

- Procesy vo Windows
	- vstupný bod procesu
	- spôsoby ukončenia procesu
	- API pre prácu s procesmi
	- vytvorenie procesu

# Čo je to proces?

- Reprezentuje inštanciu bežiaceho programu:
	- vytvoríte proces, aby ste spustili program
	- spustenie aplikácie vytvorí proces
- Proces je definovaný:
	- adresovým priestorom
	- zdrojmi (otvára handly)
	- bezpečnostným profilom
- Každý proces začína s jedným vláknom:
	- prvé vlákno vykoná funkciu main
	- môže vytvoriť iné vlákna v tom istom procese
	- môže vytvoriť ďalší proces

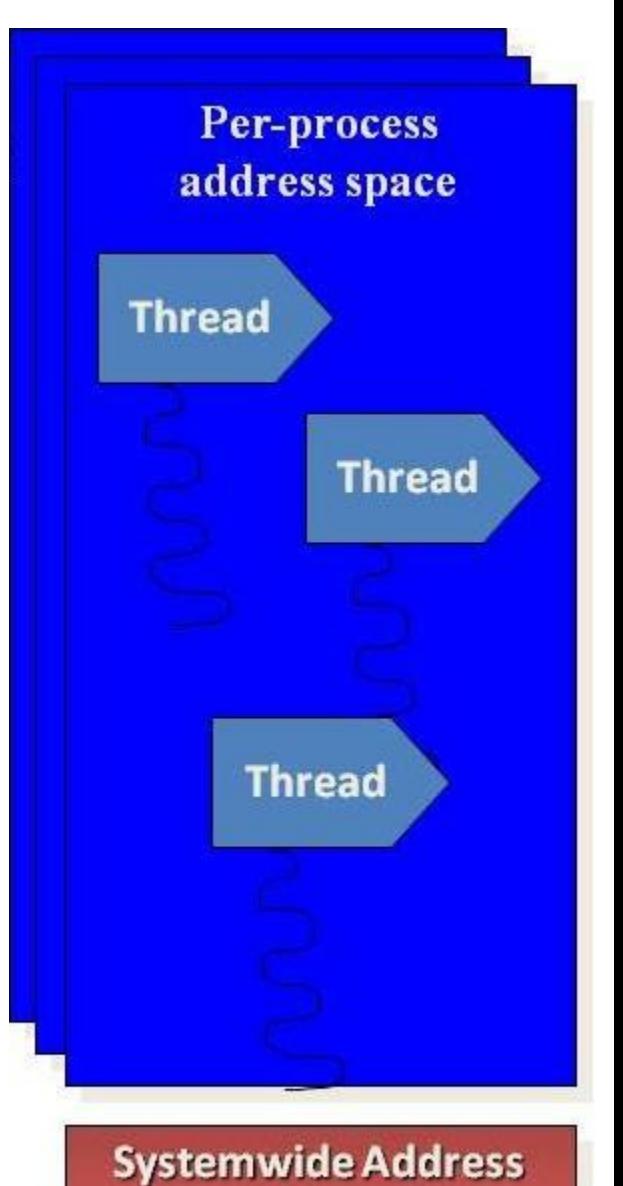

**Space** 

#### Procesy a vlákna - vnútorná dátová štruktúra

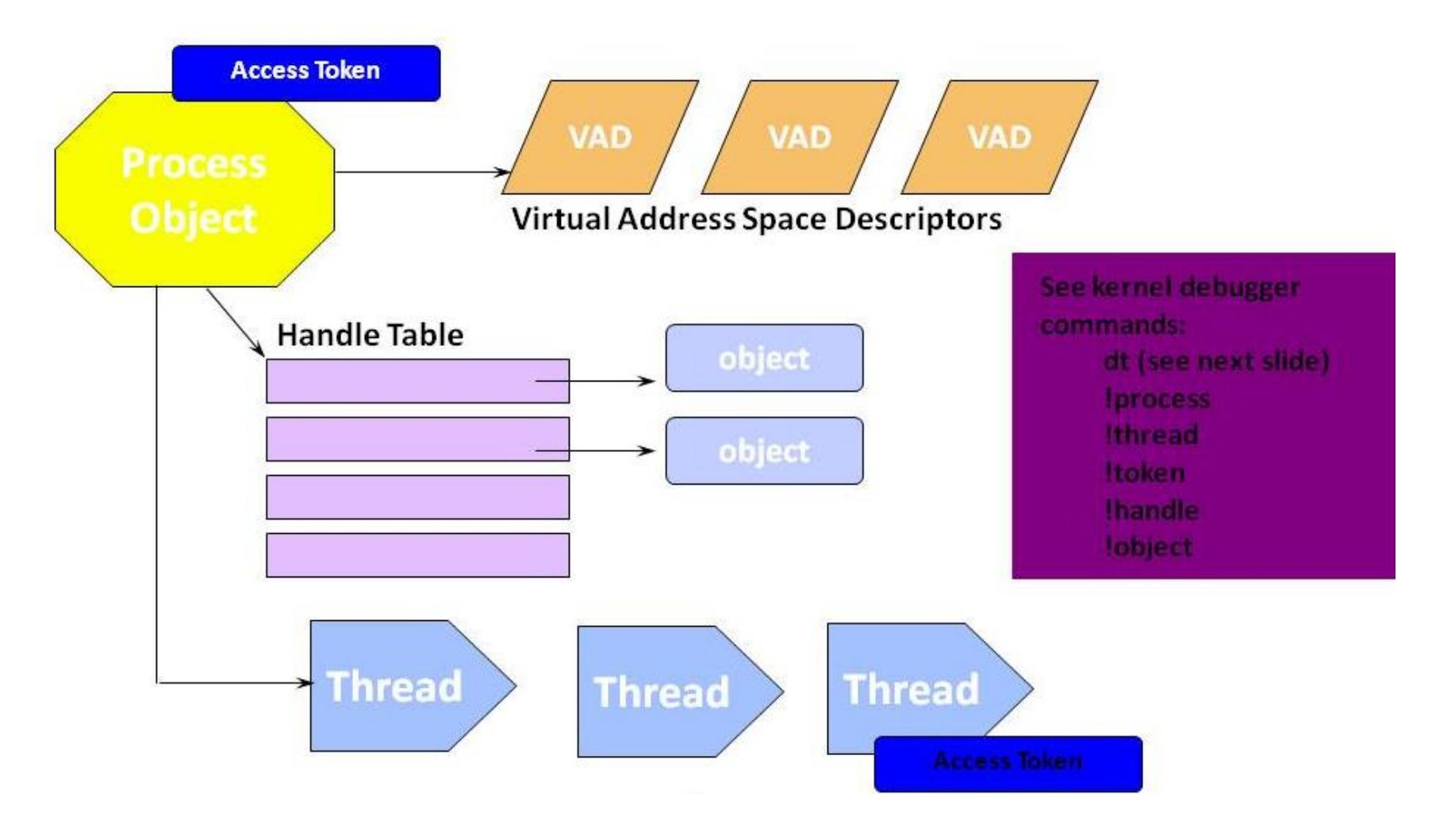

# Každý proces má vlastný...

- virtuálny adresový priestor (obsahujúci kód programu, globálne úložište, haldu, zásobníky vlákien)
	- procesy si navzájom nemôžu narušiť adresové priestory
- *working set* fyzická pamäť "vlastnená" procesom
- *access token*  obsahuje bezpečnostné identifikátory
- tabuľku deskriptorov (*handle table*) pre objekty jadra
- *enviroment strings*
- príkazový riadok
- Tieto sú spoločné pre všetky vlákna v procese, ale rozdielne a chránené medzi procesmi.

# Vstupný bod procesu

- Existujú 4 rôzne vstupné body procesu:
	- WinMain
	- wWinMain
	- main
	- wmain
- Predpona w- určuje použitie Unicode, inak ANSI znaky
- Predpona Win- označuje aplikáciu s GUI, inak sa jedná o konzolovú aplikáciu

#### Ukončenie procesu

#### • **Aplikácia skončí prirodzene (***ExitProcess***):**

- užívateľ sa rozhodne aplikáciu ukončiť

- primárne vlákno procesu sa skončí (funkcia *main* sa vráti)

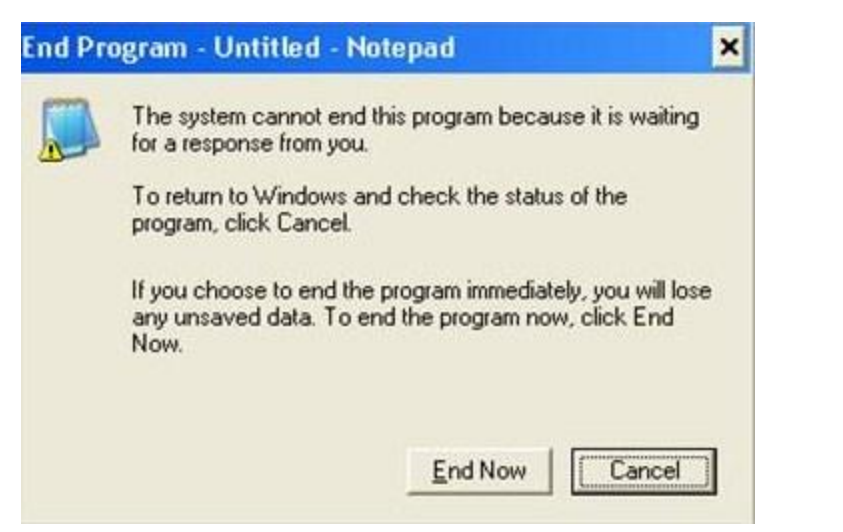

- Aplikácii je "nariadené" **skončiť (***ExitProcess***):**
	- napr. "*End Task*" v Task Manageri
	- Task Manager pošle WM\_CLOSE správu aplikácii
	- tá by mala zareagovať volaním *ExitProcess*...
- Aplikácia je "donútená" **skončiť (***TerminateProcess***):**
	- ak aplikácia nereaguje do 5 sekúnd od "*End Task"*, Task Manager zobraží dialógové okno "*End Program"*, ktorý volá funkciu *TerminateProcess*
	- obdobne "End Process" v Task Manageri
- **Neošetrená výnimka**

# API pre prácu s procesmi

- CreateProcess
- OpenProcess
- GetCurrentProcessId vráti globálne ID
- GetCurrentProcess vráti handle
- ExitProcess
- TerminateProcess
- Get/SetProcessShutdownParameters
- GetExitCodeProcess
- GetProcessTimes
- GetStartupInfo

#### Vytvorenie procesu

- Vo Win32 neexistuje vzťah parent/child
- Funkcia *CreateProcess* nový proces s primárnym vláknom

BOOL CreateProcess( LPCSTR lpApplicationName, LPSTR lpCommandLine, LPSECURITY ATTRIBUTES lpProcessAttributes, LPSECURITY ATTRIBUTES lpThreadAttributes, BOOL bInheritHandles, DWORD dwCreationFlags, LPVOID lpEnvironment, LPCSTR lpCurrentDirectory, LPSTARTUPINFO lpStartupInfo, LPPROCESS\_INFORMATION lpProcessInformation );

#### Parametre funkcie *CreateProcess*

- dwCreationFlags:
	- CREATE SUSPENDED, DETACHED PROCESS, CREATE NEW CONSOLE, CREATE\_NEW\_PROCESS\_GROUP
- lpProcessInformation
	- ukazateľ na handle a ID nového procesu/vlákna

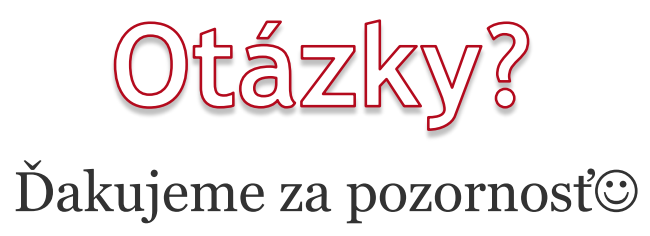